# GARPIX

# Подробный чек-лист

для онбординга аутстафф-сотрудников, выходящих на проект

> Поможет подготовить всю необходимую информацию заранее, чтобы избежать хаоса и эффективно ввести новых участников проекта в курс дела

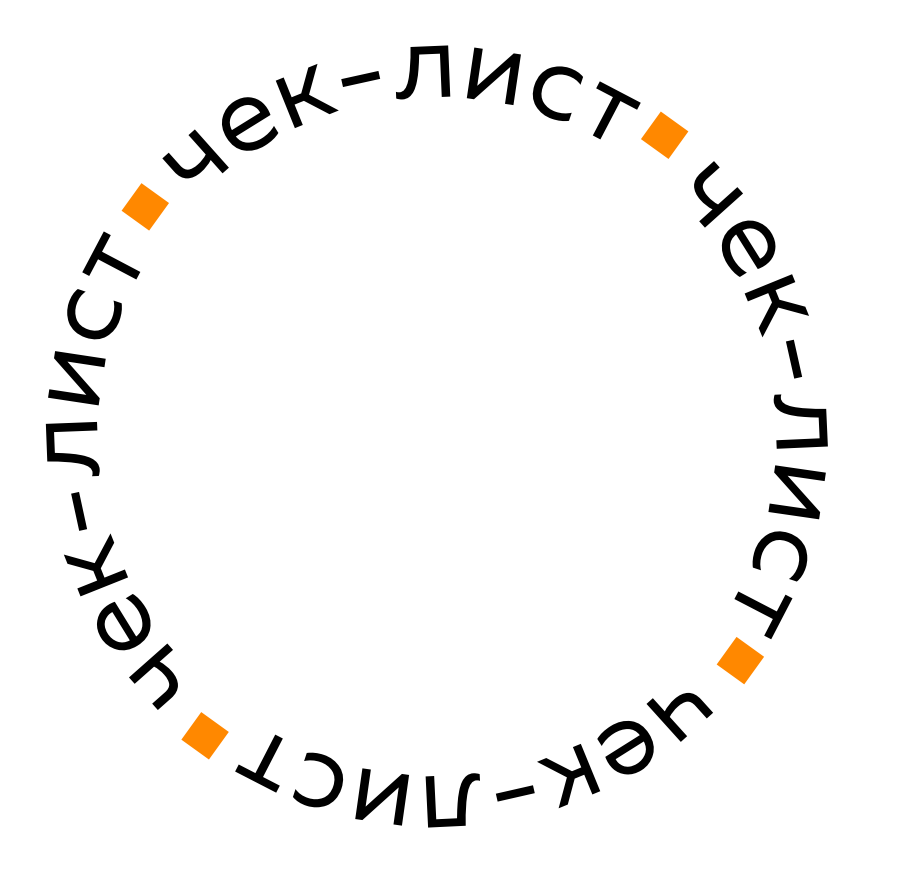

### Вводная информация

#### Причины привлечения нового члена команды

Детальная информация о потребностях проекта и ожиданиях от сотрудника поможет ему четче видеть свою роль и быть проактивным.

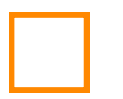

#### Информация о продукте/проекте

Краткое описание, аудитория, ключевой функционал.

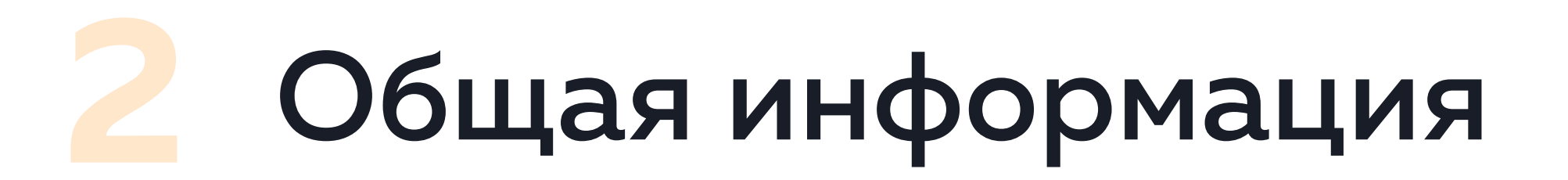

### Тип загрузки

Согласованная загрузка на проекте: full-time - 8 часов каждый день или part-time – частичная занятость, график работы – московское время или другой часовой пояс, ожидаемое время доступности сотрудника в течение дня.

#### Важные даты

Дата старта, длительность проекта, дата завершения.

#### Ожидания от роли

Что входит в зону ответственности сотрудника, что находится за рамками этой роли. Советуем ещё до старта проекта проверить, все ли ожидания от роли сотрудник готов выполнять, чтобы исключить риски и места для беспокойства.

#### Ожидаемые результаты и первые задачи после онбординга

Заранее проясните, понятна ли общая информация и принятые договоренности члену команды. Какие ожидаемые результаты и первые задачи будут после онбординга.

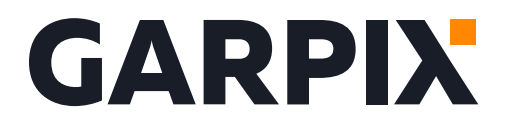

### Информация о проекте

#### Цели проекта и его текущее состояние

Проект стартует с нуля или действующий. Будут ли с первых дней онбординга задачи из активной разработки.

#### Описание команды

Количество человек, список всех заинтересованных сторон проекта с указанными ролями, чтобы новому сотруднику было понятно, по каким вопросам к кому обращаться, кто принимает решения, какая иерархия подчинения. Есть ли РМ или техлид со стороны заказчика. Кто будет консультантом и приемщиком на этапе онбординга. Разработчик должен понимать, где и каким способом запросить уточнения по задаче, как решаются спорные вопросы.

#### Коммуникации с командой

Правила коммуникации: с кем, в какое время, как часто и через какой канал связи. Какой срок ожидания ответов со стороны команды.

#### Отчетность

В какой системе нужно фиксировать потраченное на задачи время: Jira или другая система. В каком виде и в каком формате необходимо отчитываться о проделанной работе, есть ли своя форма отчета.

#### Доступы и инструкции к старту работы

VPN, репозитории, API и прочее. Или контакты человека, у которого эти доступы можно запросить. Инструкция по настройке dev окружения проекта.

#### Бэклог задач

Описание задач для новых разработчиков, с обозначенными приоритетами, если известны.

#### Необходимые материалы

ТЗ на разработку, включая UI-кит, макеты и ссылки на Figma, требования к поддержке браузеров. Документация на существующий функционал.

#### Этапы проекта

С примерным описанием результатов по каждому этапу для корректировки сроков.

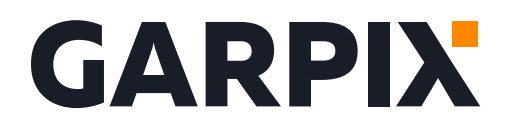

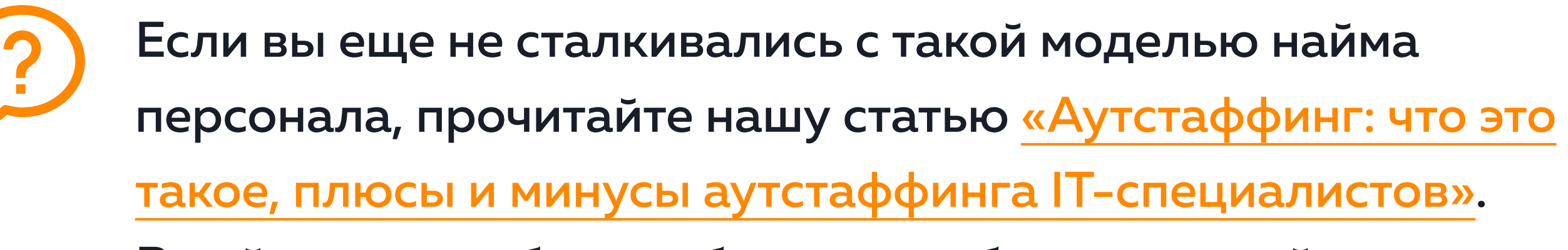

В ней мы подробно разбираем особенности этой услуги.

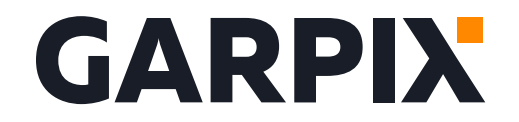

Если у вас возникли вопросы или вы хотите обсудить проект, руководитель направления аутстаффинга Мария Альшевская всегда на связи!

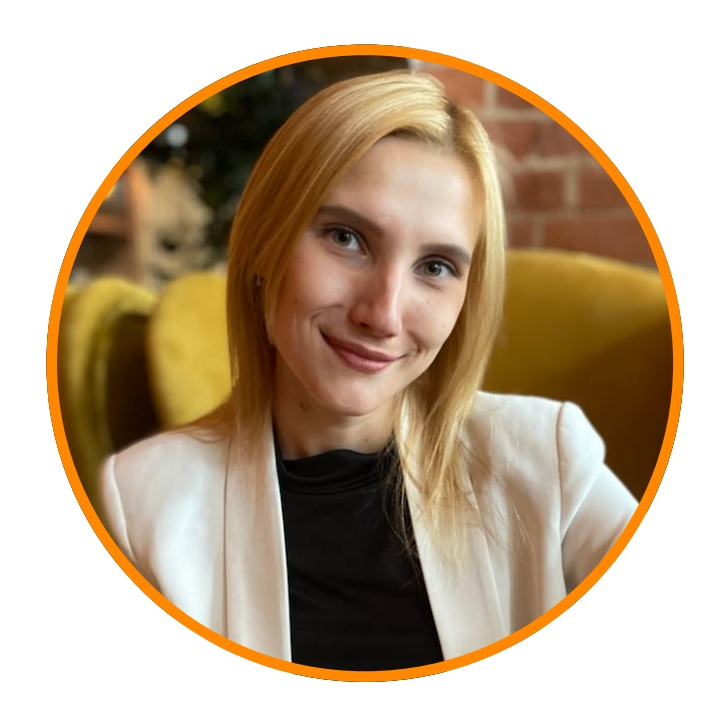

### Альшевская Мария Сергеевна

Руководитель направления аутстаффинга

Офис: 8 800 234 50 56

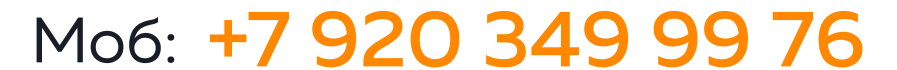

Telegram: @alshevskaya\_mariya

E-mail: alshevskaya\_m@garpix.com

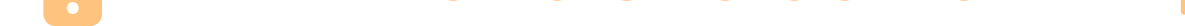

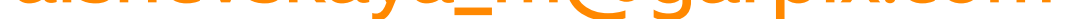

# [Digital-интегратор Garpix](https://garpix.com/?utm_source=lead-magnet&utm_medium=outstaffing&utm_campaign=onboarding)

– это один из крупнейших в стране разработчиков программного обеспечения и сложных информационных систем автоматизации бизнеса, а также корпоративных и продуктовых сайтов, мобильных приложений и игр, приложений для виртуальной и дополненной реальности.

Сочетание консалтинговой экспертизы, технологических компетенций и опыта в области дизайна и проектирования интерфейсов позволяют нам вот уже 12 лет успешно выполнять проекты для крупного бизнеса и государственного сектора.

### [Garpix Load System](https://glsystem.net/ru)

- система виртуального моделирования погрузочных работ, которая производит точный расчет и детальное моделирование расположения грузов внутри выбранного пространства в режиме 3D. Система GLS помогает оптимизировать транспортировку, снизить расходы и свести к минимуму ошибки при работе с грузами. Garpix Load System – участник «Карты инновационных решений» — проекта Агентства инноваций Москвы, направленного на продвижение инновационной продукции среди городских и коммерческих заказчиков.

### [Garpix 3d Scan](https://garpixscan.com)

- интеллектуальные весы, определяющие весогабаритные характеристики предметов различной формы. Весы производят измерение за 1 секунду, а результат автоматически передают в любую систему учета.

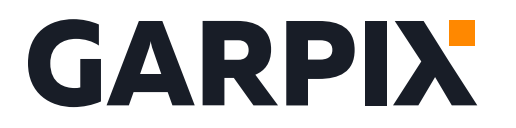

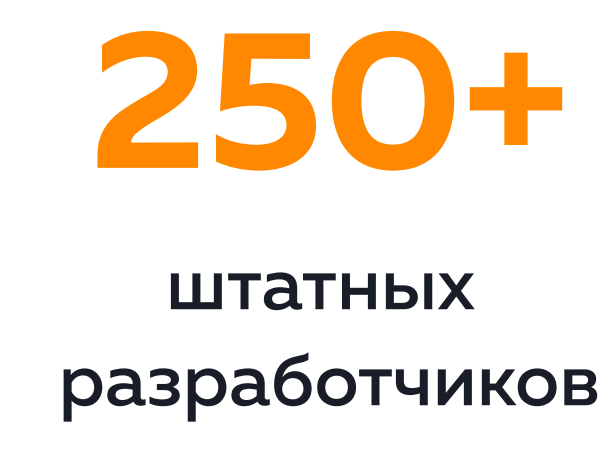

трудятся над проектами заказчиков

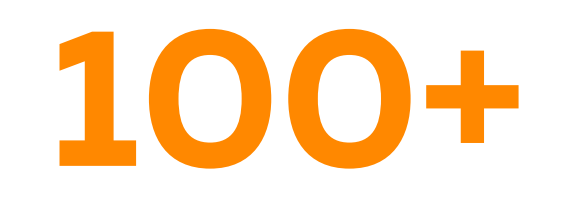

высококвалифицированных it-специалистов

задействовано на [аутстаффинг-проектах](https://garpix.com/outstaffing?utm_source=lead-magnet&utm_medium=outstaffing&utm_campaign=onboarding) 

## Группа компаний Garpix

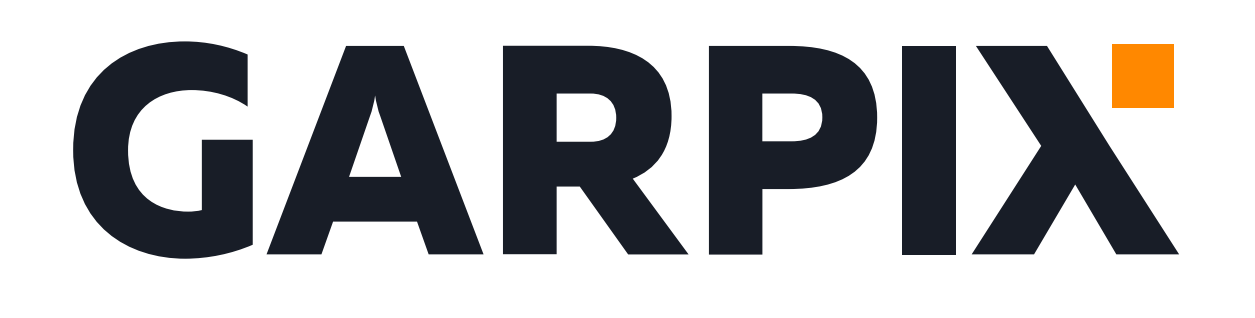

[garpix.com](https://garpix.com)

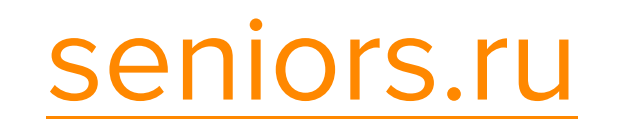

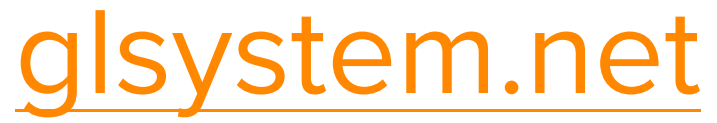

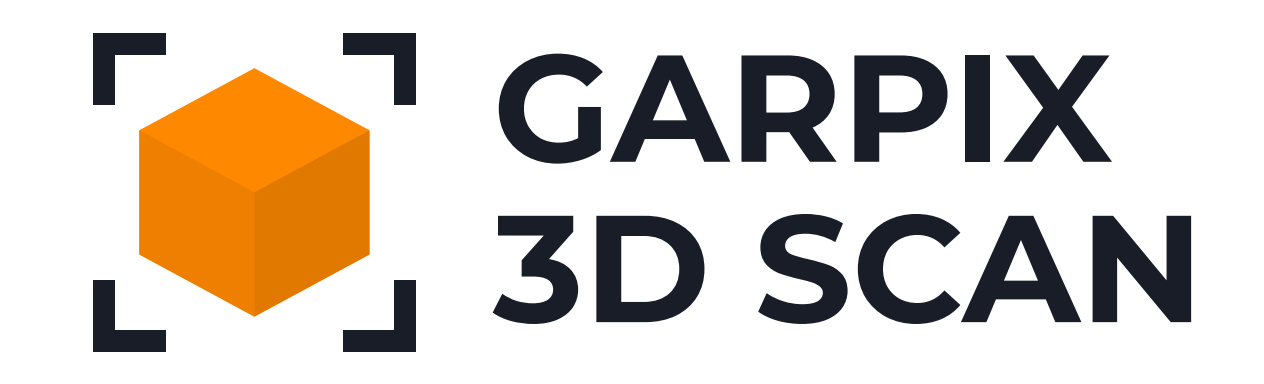

[garpixscan.com](https://garpixscan.com)

### GARPIX media

[garpix.media](https://garpix.media)

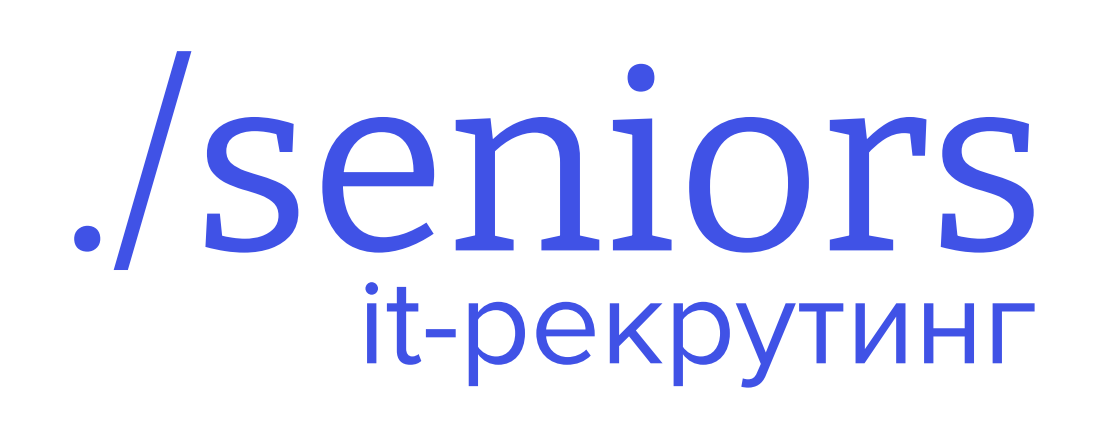

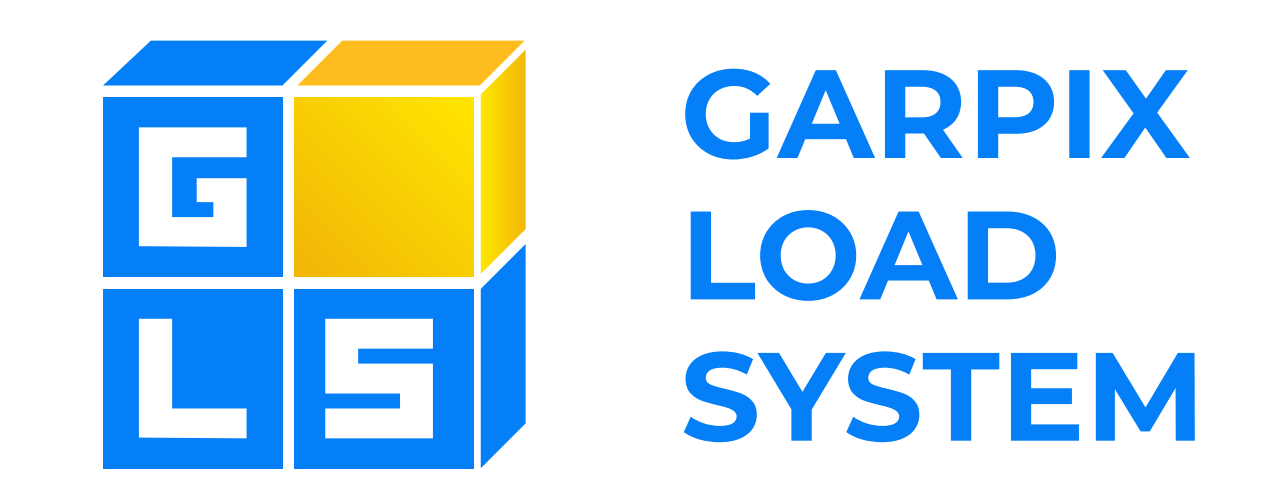